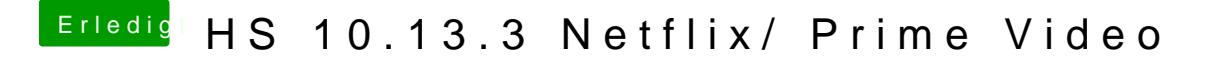

Beitrag von Nightflyer vom 25. Februar 2018, 15:24

bei mir ist eine Anzeige, aber nur in Serien